Reminder that we are now using **PowerTeacher Pro** Gradebook not PTG 2.8. To access you gradebook, click on **PowerTeacher Pro** located at the top of the side menu or under your current class list. As a side effect, **there will no longer be a desktop icon for gradebook** as it's fully web based.

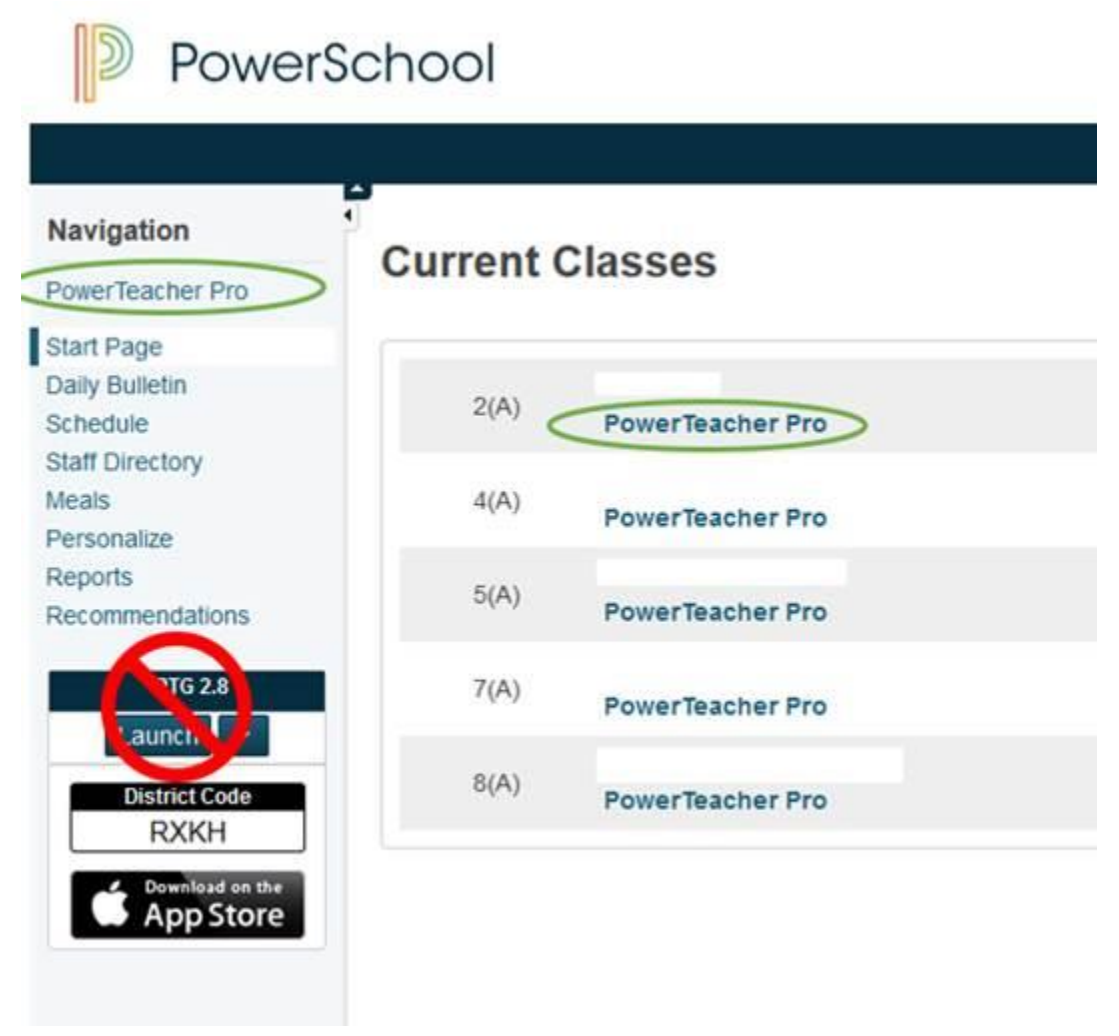

## New Gradebook:

Starting this school year, we will be using to the new gradebook in PowerSchool called **PowerTeacher Pro**. PowerTeacher Pro is the replacement for Gradebook and is where PowerSchool is putting all their R&D at this time. It will help solve some issues with java and launching the gradebook.

Some benefits of using PowerTeacher Pro:

- The application is written in HTML5 (no Java dependencies) and works on Mac, Windows, iOS, Android, and Chromebooks.
- Eliminates the need to update the Java application on teacher computers.
- Enhanced data visualization features, including graphs and metrics data that is readily available with colored grade scale attributes.
- Student-specific data and views that include creating assignments for individual students, and advanced single student views to see assignments, comment log, and standards report card information.
- Enhanced grade calculations that include special grade scales and unified grade scales between standards and traditional grades, as well as additional score codes to mark assignments as Incomplete and Absent.
- Enhanced workflow for commonly used tasks such as creating assignments and working with data across multiple sections at the same time, automatic course groups, sorting, and filtering.
- The ability for District to set the grade calculations for teachers.
- Provides accessibility support for teachers with visual impairments.
- Provides the ability for District to build customized content for teachers.

More resources:

<https://www.youtube.com/watch?v=a0gj0CNT1DA&feature=youtu.be> <https://www.youtube.com/watch?v=WPFGhjIkqSY>